Согласно закону об НПС, мы выделили 3 типа идентификации плательщиков и магазинов

- **без идентификации** (клиент по умолчанию)
- **упрощенная идентификация** (онлайн, Паспорт + СНИЛС/ИНН + телефон)
- **полная идентификация** (пока только офлайн)

Идентификация определяет:

- **разовые лимиты** на оплату
- **месячные лимиты** на оплату
- **ограничения по виду деятельности** магазина

Варианты идентификации в «Банковском кошельке»:

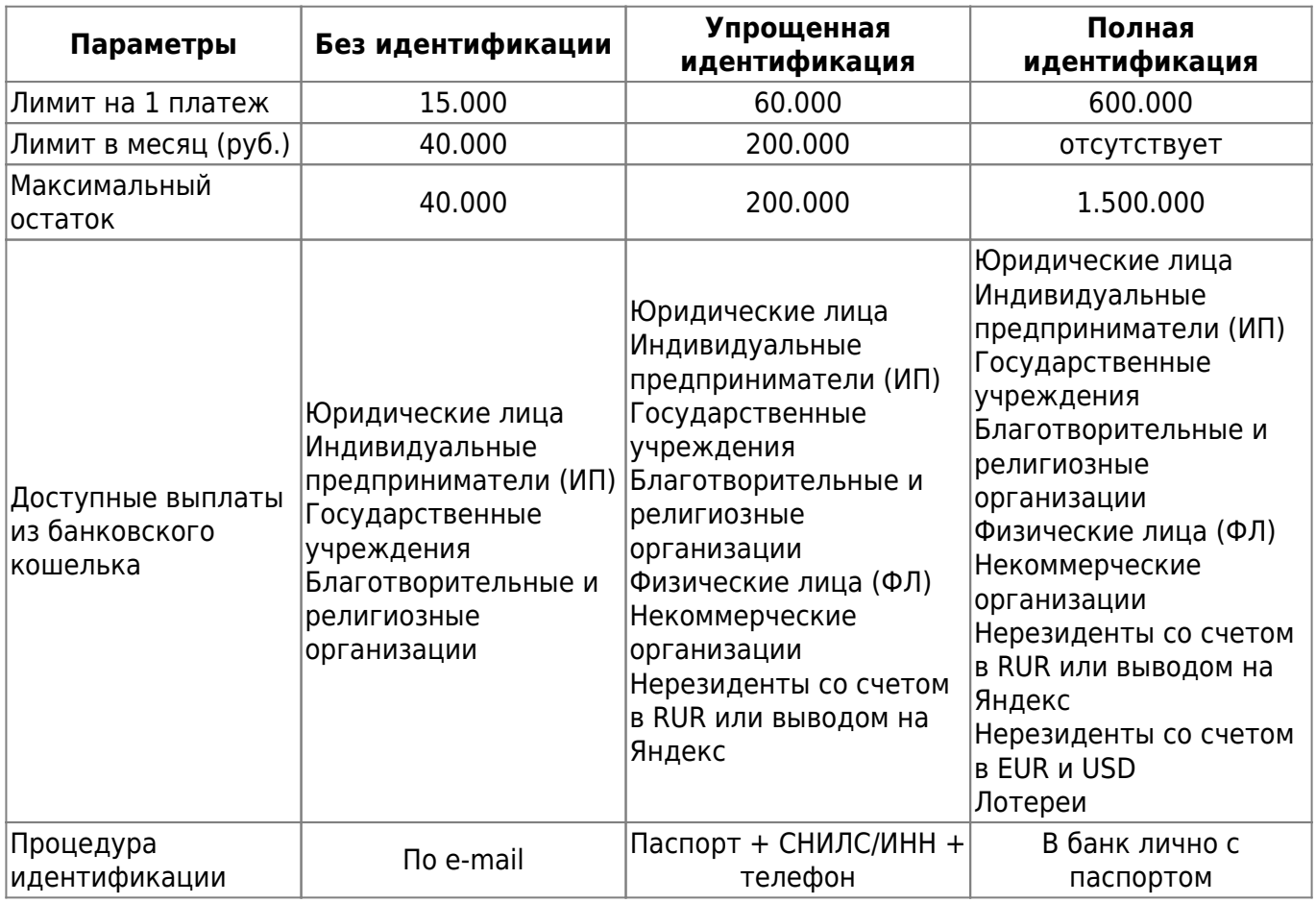

From: <http://wiki.onpay.ru/> - **Onpay.ru Wiki**

Permanent link: **[http://wiki.onpay.ru/doku.php?id=bank\\_wallet\\_limits&rev=1444814891](http://wiki.onpay.ru/doku.php?id=bank_wallet_limits&rev=1444814891)**

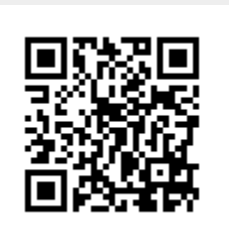

Last update: **2015/10/14 10:28**